## SAP ABAP table /PLMU/S\_FRW\_G\_ACTION\_USAGE {Action Usage}

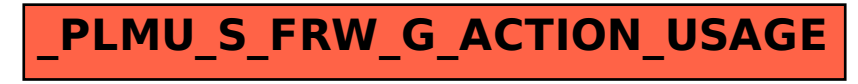